## SAP ABAP table DFKKSAFTINV\_EXT {SAF-T customer extension}

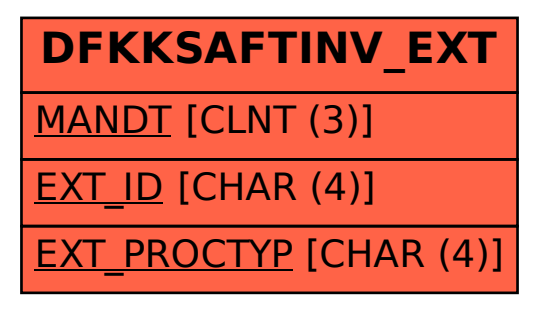